$POS \qquad \qquad POS \qquad \qquad : \qquad \, .$ 

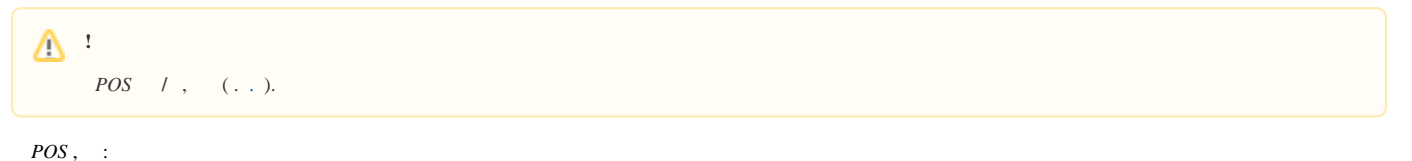

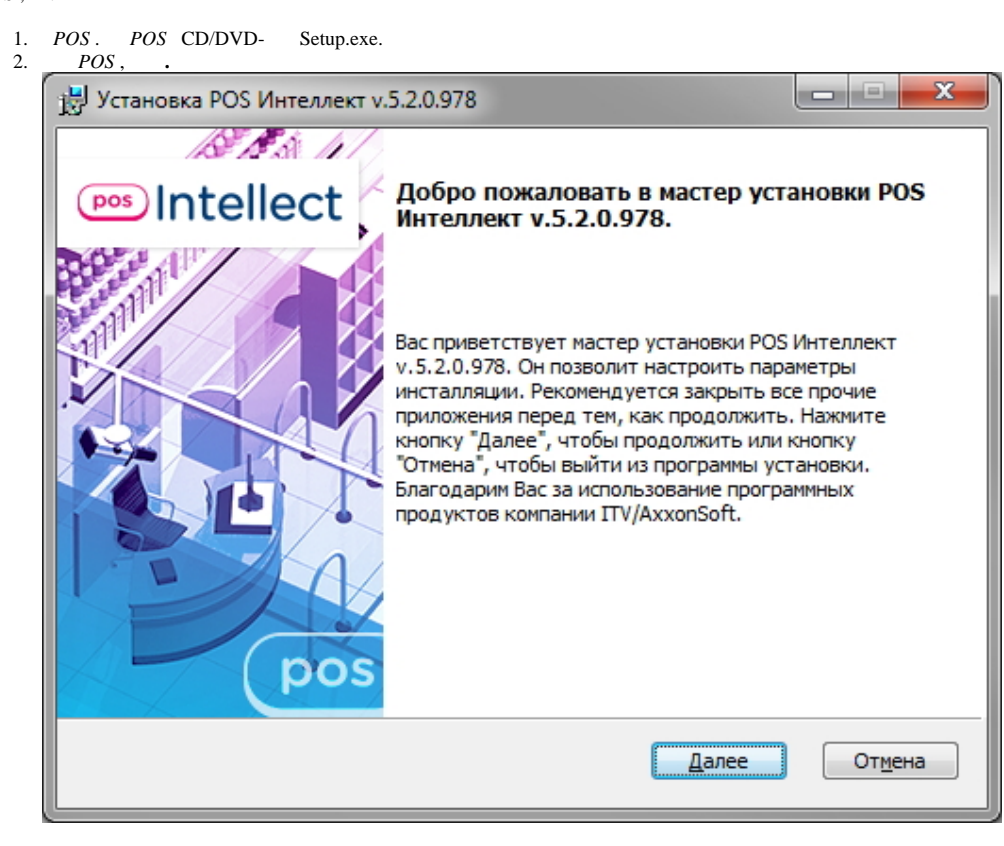

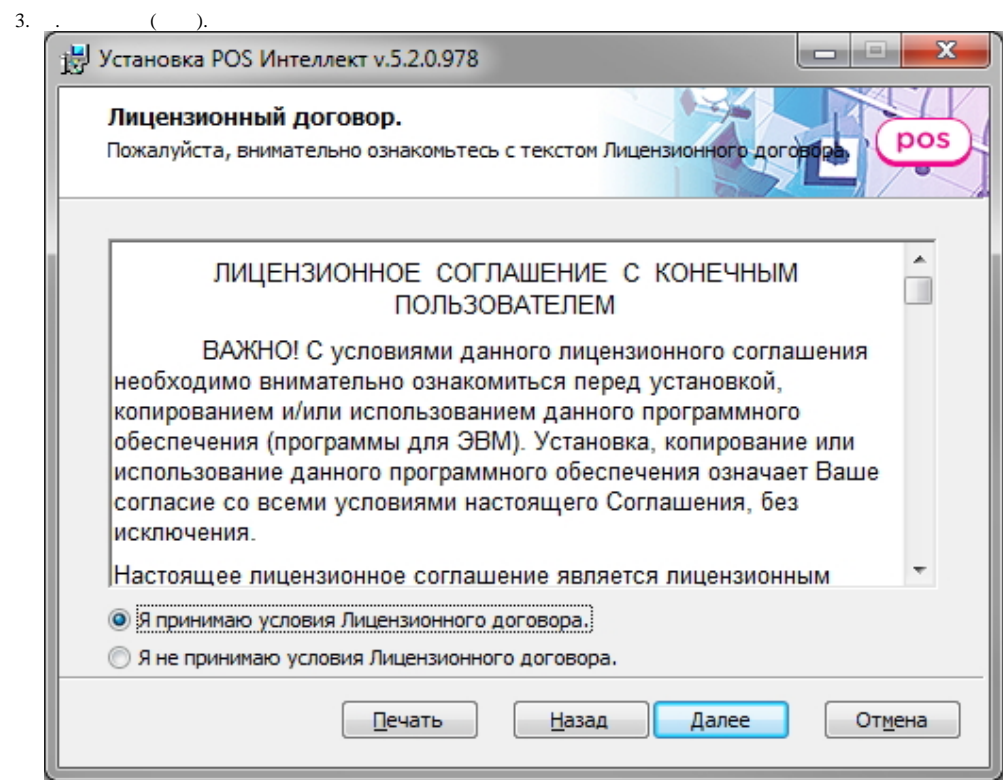

 $4.$ 

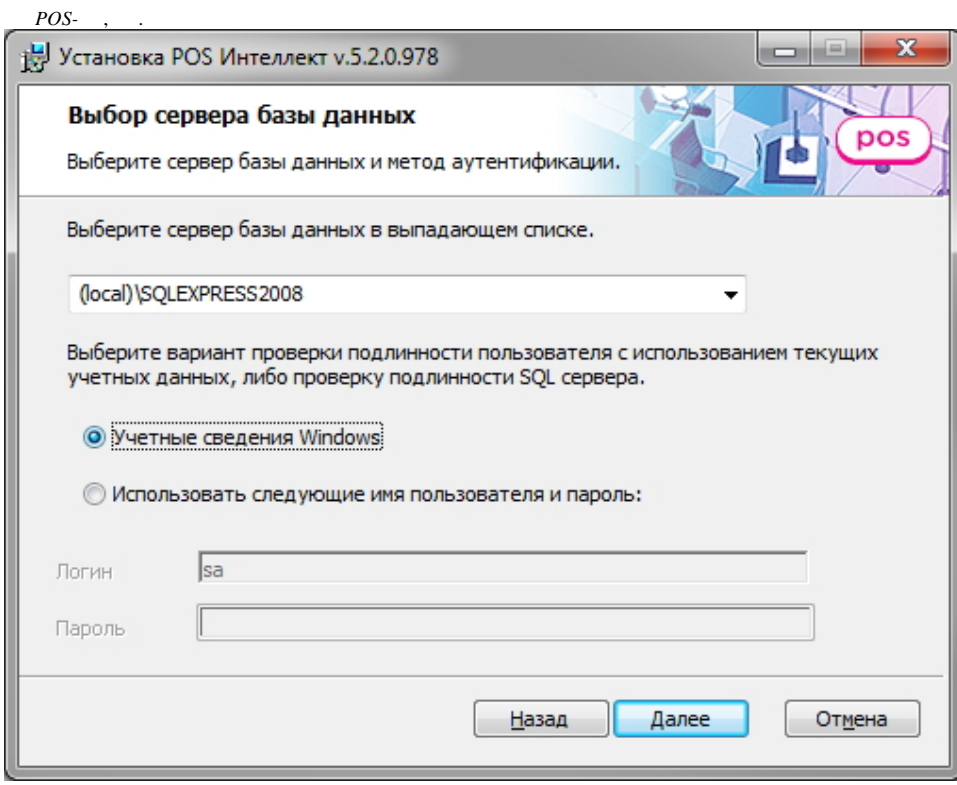

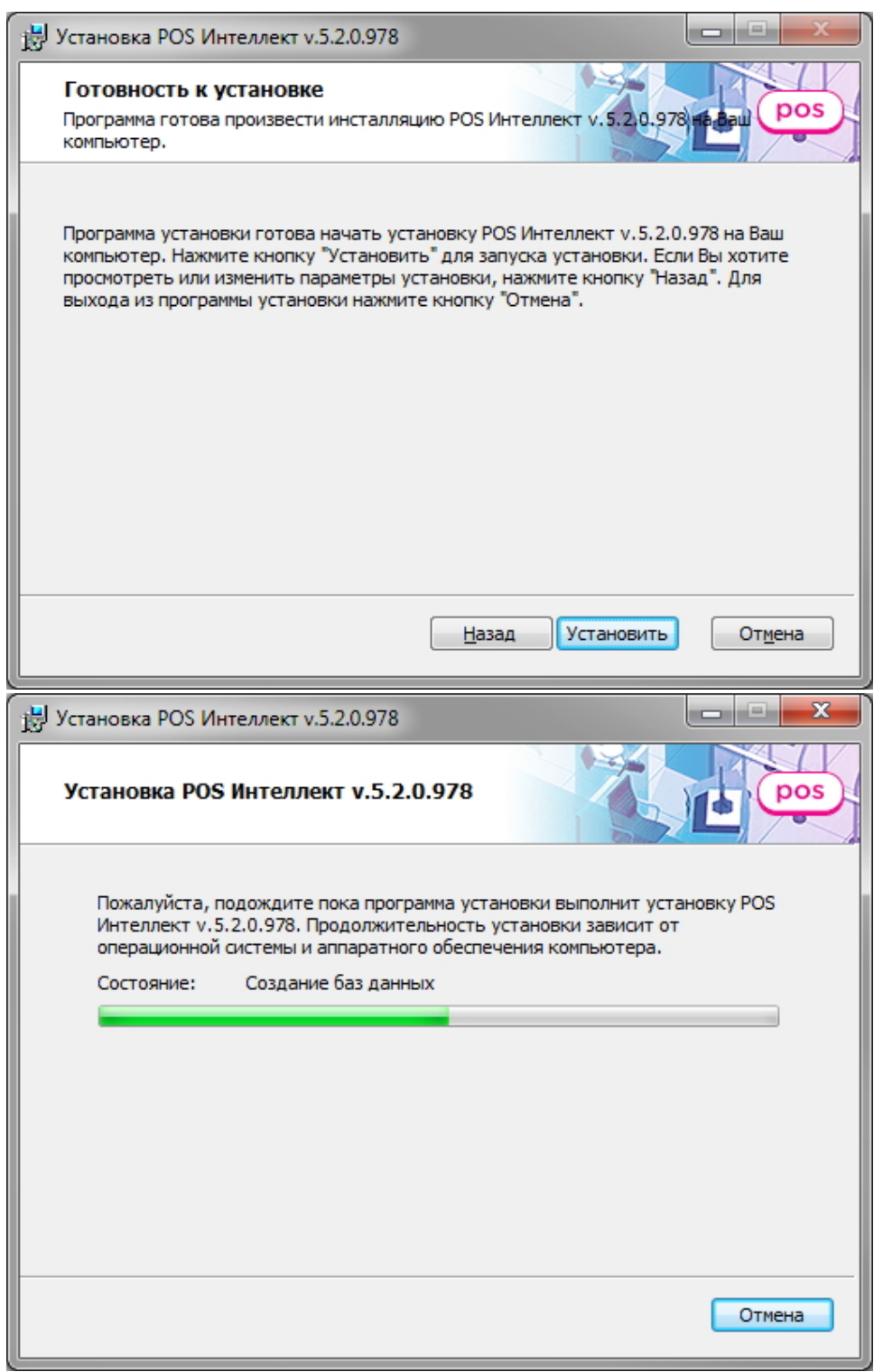

 $\overline{\mathbf{5}}$ .

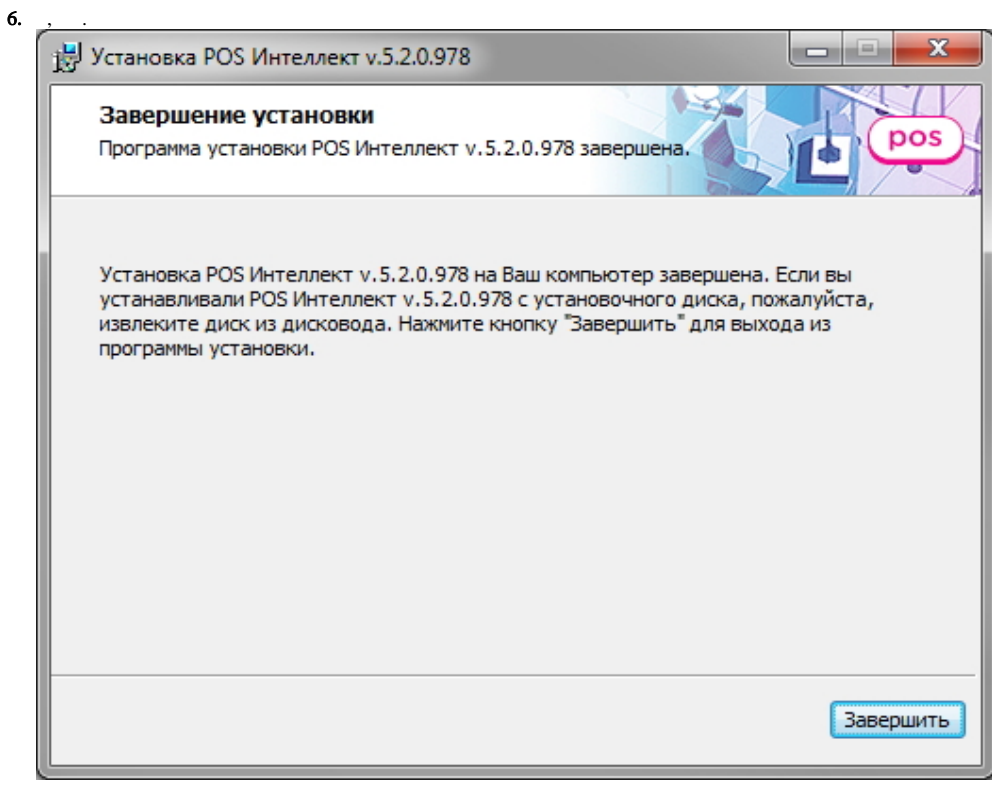

 $POS$  .